## УДК 631.365.22

**В.П. Чеботарев, И.В. Барановский, В.И. Жданович, Е.И. Михайловский**  *(РУП «НПЦ НАН Беларуси по механизации сельского хозяйства», г. Минск, Республика Беларусь)*  **И.Н. Шило, А.В. Новиков** *(УО «[БГАТУ](http://www.bsatu.by/)», г. Минск, Республика Беларусь)* 

**ОБОСНОВАНИЕ ТЕПЛОТЕХНИЧЕСКИХ И КОНСТРУКТИВНЫХ ПАРАМЕТРОВ ТОПКИ ВОЗДУХОНАГРЕВАТЕЛЯ В–800, РАБОТАЮЩЕЙ НА МЕСТНЫХ ВИДАХ ТВЕРДОГО ТОПЛИВА**

### **Введение**

Одним из наиболее энергоемких процессов в сельскохозяйственном производстве является сушка зерна, на которую расходуется 35–50% топлива, 90– 95% электроэнергии от общих затрат на производство зерна.

Ситуация, складывающаяся с энергопотреблением, вызывает необходимость существенно увеличить использование возобновляемых местных видов топлива, к которым, в частности, относятся дрова – наиболее распространенный и доступный в Беларуси энергоресурс.

В настоящее время в ряде предприятий Республики Беларусь освоено производство теплотехнического оборудования на местных видах топлива для нагрева воздуха, используемого в качестве теплоносителя при сушке сельскохозяйственной продукции и при обогреве производственных помещений. Все оборудование имеет сварную топку из листовой стали. Стенки топки подвергаются цикличному перегреву и охлаждению вследствие резкого перепада уровня достигаемых в топке температур – в начале горения, в середине и при догорании топлива. Компенсировать эту нестабильность забрасыванием новых порций топлива не всегда удается, и изменение температур в топке колеблется в пределах ±30%. Цикличный перегрев и охлаждение стенок топки приводят к появлению внутренних напряжений в сварных швах, что вызывает образование трещин и нарушение герметичности топки.

Этого недостатка в значительной мере удалось избежать при разработке топки воздухонагревателя В–800. Разработанная топка для двухступенчатого сжигания топлива позволяет более равномерно сжигать твердое топливо и снижать в ней перепад температур. Опытный образец воздухонагревателя изготовлен в ОАО «Березинский райагросервис» и успешно прошел государственные приемочные испытания.

Характерной особенностью разработанной схемы сжигания топлива в топке воздухонагревателя В–800 и движения потоков нагреваемого воздуха является возможность уменьшения перепада температуры нагрева стенок топки (в начале горения, в середине и при догорании). Это достигается за счет двухступенчатого сжигания топлива и наличия в конструкции топки вихревой камеры дожигания отходящих топочных газов. Первая ступень предусматривает пламенное сжигание топлива с коэффициентом избытка воздуха меньше или близким к 1. При этом происходит частичное коксование топлива и его газогенерация с образованием газообразных горючих продуктов (так называемой парогазовой смеси). На второй ступени сжигания топлива в топку подается воздух с коэффициентом избытка более 1. Конструкция топки обеспечивает энергичное смешивание образовавшейся парогазовой смеси с вторичным воздухом и ее сжигание в зоне входа топочных газов в камеру дожигания. В камере дожигания происходит полное сгорание горючих компонентов топочных газов.

Дозируя вторичный воздух, можно добиться более равномерного сжигания топлива и, следовательно, уменьшить перепад температур в топке. Кроме того, при работе воздухонагревателя стенки топки с наружной стороны обдуваются по всей поверхности холодным воздухом, что приводит к уменьшению степени их нагрева.

В воздухонагревателе В–800 применены пластинчатые теплообменники, позволившие увеличить поверхность теплоотдачи, снизить трудоемкость изготовления и удельную металлоемкость в 1,5–2 раза в сравнении с аналогами.

## **Основная часть**

Исследования по разработке и освоению воздухонагревателей, работающих на местных видах твердого топлива, включают определение основных теплотехнических и аэродинамических характеристик топки и теплообменников. В процессе расчетно-экспериментальных исследований необходимо определить конструктивные параметры топки, системы газоходов и камеры дожигания отходящих топочных газов.

## *Расчет тепловой мощности топки воздухонагревателя*

Использование древесного топлива для нужд агропромышленного комплекса наиболее рационально при воздушной сушке зерна и семян на сушилках с производительностью до 16 пл. *т/ч.* 

Расчетная тепловая мощность, необходимая для нагрева воздуха в топке до заданных параметров, должна быть:

$$
W=V\cdot \rho\cdot c\cdot \Delta t,
$$

где *V* – объем воздуха, подаваемого для нагрева в воздухонагревателе (подача нагретого воздуха, приведенная к стандартным условиям: давление  $P_0 = 101325 \text{ }\Pi a$ ; температура  $T_0 = 273,1\text{°K}$ ; плотность  $\rho = 1,293 \text{ }\kappa\text{e}/\text{m}^3$ ), *м* 3 */ч*. Принимаем *V* = 35000 *м* 3 */ч;*

*ρ* = 1,293 *кг/м* 3 – плотность воздуха;

*с* = 1005 *Дж/кг* – удельная теплоемкость воздуха;

Δ*t –* температурный градиент.

*W* = 35000·1,293·1005·60 : 3600 = 758 *кВт*.

С учетом КПД расчетная тепловая мощность разрабатываемого воздухонагревателя определяется по выражению:

 $W_R = W + W(1-\alpha)$ ,

где  $\alpha$  – достигнутый КПД аналогов. Принимаем  $\alpha$  = 0,88.

 $W_B$  = 758+758(1–0,88) = 848  $\kappa Bm$ .

С учетом условий эксплуатации воздухонагревателей принимаем номинальную тепловую мощность разрабатываемого воздухонагревателя 800 *кВт*.

# *Расчет теплового баланса и определение КПД воздухонагревателя*

По конструктивному устройству топка разрабатываемого воздухонагревателя относится к виду жаровой фартучной топки [1]. Уравнение теплового баланса применительно к данной топке записывается следующим образом:

$$
B \cdot Q_H^P = Q_1 + Q_2 + Q_3 + Q_4 + Q_5,
$$

где  $B_m$  – расход топлива,  $\kappa z / u$ ;

- $Q_{H}^{P}$  низшая теплота сгорания топлива, *ккал/кг*;
- $Q_1 = 800 \text{ }\kappa Bm \text{renm}$ опроизводительность воздухонагревателя;
- *Q*2 потери тепла с уходящими газами, *кВт*;
- *Q*3 потери тепла с химическим недожогом топлива, *кВт*;
- *Q*4 потери тепла с механическим недожогом топлива, *кВт*;
- *Q*5 потери тепла от наружного охлаждения воздухонагревателя. Принимаем 2% [2].

Для оценки эффективности работы топки обычно [1,3,4] уравнение теплового баланса выражают в относительных величинах (процентах):

 $100\% = a_1 + a_2 + a_3 + a_4 + a_5$ 

где 
$$
q_1 = \frac{Q_1}{B \cdot Q_H^P}
$$
 – тепловой КПД воздухонагревателя, %;  
\n $q_2 = \frac{Q_2}{B \cdot Q_H^P}$  – потери тепла с уходящими газами, %;

По упрощенной методике теплотехнических расчетов [3] потери тепла с уходящими газами *q*<sup>2</sup> определим по формуле М.Б. Равича, которая наиболее подходит для данного типа топки (без подсосов по длине газового тракта):

$$
q_2 = 100 \cdot t_{yx} / t_m, \, \%
$$

где  $t_{yx}$  – принимаем равным 160°С (согласно требованиям ГОСТ 10617-93 и рекомендациям [3,4,7]);

$$
t_m = 1860
$$
°C – теоретического температура горения древесного топлива [4].

Tor<sub>A</sub>q<sub>2</sub> = 
$$
\frac{160}{1860} \cdot 100\% = 9,0\%.
$$

По рекомендациям [1,4] для топки с колосниковой решеткой потери тепла, связанные с химическим и механическим недожогом топлива, составляют:

 $q_3 = 0.5\% - \text{химический недожог};$ 

 $q_4 = 1,8% -$  механический недожог.

В результате получаем следующий тепловой КПД топки воздухонагревателя:

$$
q_1 = \frac{Q_1}{B \cdot Q_H^P} = 100\% - (q_2 + q_3 + q_4 + q_5) = 100 - (9,0 + 0,5 + 1,8 + 2,0) = 86,7\%.
$$

## *Определение основных параметров воздухонагревателя*

*Определение расхода топлива.* Часовой расход топлива определяется исходя из выражения [2]:

$$
B_m = \frac{Q_1}{Q_H^P \cdot q_1} \cdot 3600.
$$

Для дров часовой расход определится:

$$
B_m = \frac{800 \cdot 3600}{13440 \cdot 0.867} = 247.2 \text{ kg/u}.
$$

Для торфа часовой расход определяется:

$$
B_m = \frac{800 \cdot 3600}{14182 \cdot 0.867} = 234.2 \text{ kg/s}
$$

*Определение объема топочного пространства.* Объем топочного пространства для топки с колосниковой решеткой рассчитывается по формуле согласно [1]:

$$
Q_m = \frac{B_m \cdot Q_H^P}{Q_V},
$$

где *О<sup>m</sup>* – объем топочного пространства, *м* 3 ;

 $Q_v = 250000$  *ккал*/ $m^3$ · $v$  – расчетная величина теплового напряжения топочного объема [1].

Топочный объем для сжигания дров как менее калорийного топлива определится:

$$
V_m = \frac{247,2.13440}{250000.4,2} = 3,10 \text{ m}^3,
$$

где 4,2 – коэффициент пересчета численного значения теплового напряжения топочного объема (*ккал*) в *кДж*.

*Определение площади зеркала горения.* Площадь зеркала горения *S*<sup>2</sup> рассчитывается по формуле [1]:

$$
S_2=\frac{B_m\cdot Q_H^P}{Q_2},
$$

где *Q*2 = 500000 *ккал/м* 2 *·ч* – величина (расчетная) теплонагрузки зеркала горения [1].

$$
S_2 = \frac{247,2.13440}{500000.4,2} = 1,58 \text{ m}^2.
$$

*Определение конструктивных параметров топки.* Расчетная высота топки *Hm* определяется:

$$
H_m = \frac{V_m}{S_2} = \frac{3,1}{1,58} = 1,96 \text{ M}.
$$

Соответственно, расчетная длина *Lm* составит:

$$
L_m = \frac{V_m}{S_m} = \frac{3,1}{1,58} = 1,96 \text{ M}.
$$

Длину колосниковой решетки *L<sup>д</sup>* по рекомендациям [1,4] принимаем в пределах 60–70% от расчетной длины топки:

$$
L_{\partial}=0,7.1,96=1,37\;M.
$$

Расчетная ширина топки *Шр*:

$$
III_P = \frac{S_2}{L_m} = \frac{1,58}{1,96} = 0,81 \text{ M}.
$$

Расчетные параметры топки из конструктивных соображений могут быть скорректированы в сторону их увеличения.

*Определение параметров газоходов.* Для определения конструктивных параметров газоходов рассчитаем объем отходящих топочных газов.

Объем дымовых газов, образующихся при работе воздухонагревателя, определяется по формуле [6]:

$$
V_{\partial u} = B_m \cdot V_0 \cdot a_m,
$$

где  $B_m$  – часовой расход топлива (дров);

 $V_0 = 3.5 \frac{M^3}{k^2}$  – теоретический объем воздуха, необходимого для сжигания 1 *кг* дров [6];

*аm* = 1,25 – коэффициент избытка воздуха, принятый для данного вида топки [7].

$$
V_{\partial.u.} = 247.2 \cdot 3.5 \cdot 1.25 = 1081.5 \frac{m^3}{u}.
$$

Допустимая скорость газов по условиям работы и гидродинамическому сопротивлению дымососа составляет [7]:  $\omega_z$  = до 5–6 *м/c*.

Необходимая площадь поперечного сечения газоходов из топки в камеру дожигания отходящих газов *Fгаз* определится:

$$
F_z = \frac{V_{\partial.u.}}{\omega_2 \cdot 360} = \frac{1081.5}{5 \cdot 3600} = 0.06 \, \text{m}^2.
$$

Суммарная площадь поперечного сечения газоходов должна быть не менее 0,06 *м* 2 .

С учетом технологии изготовления газоходов принимаем их размеры:

200х200 (*мм*) – один верхний газоход;

150х200 (*мм*) – два боковых газохода.

Действительная суммарная площадь поперечного сечения газоходов составит:

$$
F_z = 3 \cdot (0, 15 \cdot 0, 2) = 0,09 \, \text{m}^2.
$$

Расчетная скорость газов в зоне газоходов:

$$
\omega_p = \frac{V_{\partial.u.}}{F_z \cdot 360} = \frac{1081.5}{0.09 \cdot 3600} = 3.33 \text{ m/c},
$$

что допустимо, так как *ωр* = 5–6 [7]. Камера дожигания воздухонагревателя должна обеспечить проход дымовых газов без изменения аэродинамического сопротивления теплового тракта. В связи с этим расчетное поперечное сечение камеры дожигания должно быть увеличено не менее чем на 80–100% по сравнению с сечением газоходов.

*Определение параметров дымовой трубы.* Необходимый расчетный диаметр на выходе дымовой трубы определяется по формуле [8]:

$$
d = \sqrt{\frac{V_{\partial u}}{3600 \cdot 0,785 \cdot \omega}},
$$

где *Vд.ч.* – часовой объем дымовых газов, *м* 3 */ч*;

0,785 – нормативный коэффициент, определяемый по стандартным томограммам [8];

*ω* – скорость газов на выходе из трубы, *м/с*.

Согласно [1] величина скорости *ω* принимается в пределах 10–20 *м/с*. Принимаем  $\omega = 10$  *м/c*.

Tor<sub>A</sub> 
$$
d = \sqrt{\frac{1081,5}{3600 \cdot 0,785 \cdot 10}} = \sqrt{0,04} = 0,2 \text{ m}.
$$

Принимаем диаметр трубы на выходе 300 *мм*.

Дверки окон первичного и вторичного воздуха, загрузки топлива и золоудаления должны быть газоплотными, что позволит отключать дымосос в отдельные периоды работы и регулировать эффективность сжигания топлива при режиме сушки и обогреве.

Дымосос должен быть в моноблоке с воздухонагревателем, что облегчит переустановку в зимнее время с зерносушильного пункта в помещение, где он будет использоваться в качестве отопительной системы.

Основные расчетные параметры воздухонагревателя приведены в таблице 22.

Таблица 22 – Расчетные параметры топки воздухонагревателя В–800

| Параметры                                 | Ед. измерения              | Значения |
|-------------------------------------------|----------------------------|----------|
| КПД (расчетный)                           | $\frac{0}{0}$              | 88,5     |
| Тепловая мощность топки                   | $\kappa Bm$                | 800      |
| Низшая теплота сгорания: дров             | кДж/кг                     | 13440    |
| торфа                                     | кДж/кг                     | 14182    |
| Расход топлива: дров                      | kz/u                       | 247,2    |
| торфа                                     | K2/u                       | 234,2    |
| Объем топки (не менее)                    | $\mathbf{M}^3$             | 3,1      |
| Площадь зеркала горения                   | $\mathbf{M}^2$             | 1,58     |
| Величина теплонагрузки зеркала горения    | ккал/м <sup>2</sup> ч      | 500000   |
| Расчетная длина топки                     | $\boldsymbol{\mathcal{M}}$ | 1,96     |
| Расчетная ширина топки                    | $\boldsymbol{\mathcal{M}}$ | 0,81     |
| Расчетная высота топки                    | $\boldsymbol{\mathcal{M}}$ | 1,96     |
| Коэффициент избытка воздуха               |                            | 1,25     |
| Расход дымовых газов                      | $M^3/u$                    | 1081,5   |
| Расчетная скорость газов в зоне газоходов | M/c                        | 3,33     |
| Разрежение в топке                        | мм рт. ст.                 | 7        |
| Скорость дымовых газов                    | M/c                        | 20       |

В соответствии с полученными значениями параметров топки, рекомендациями [8,9] и требованиями компоновочных решений при разработке экспериментального образца воздухонагревателя была предложена следующая схема топочного устройства (рисунок 89).

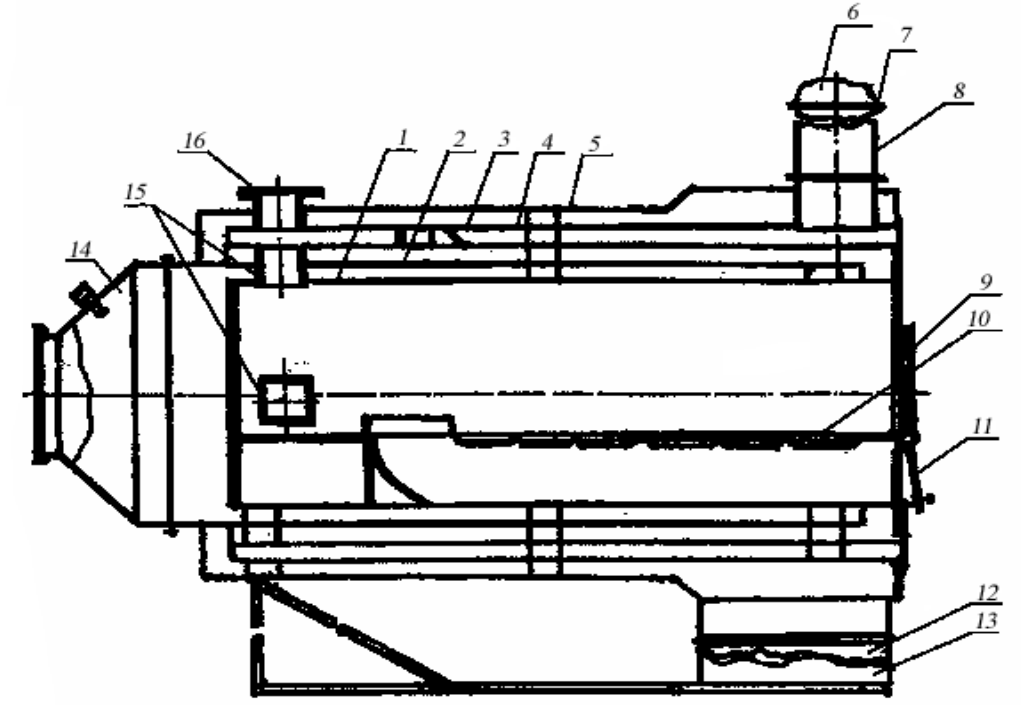

**1 – топка; 2 – воздуховод № 1; 3 – воздуховод № 2; 4 – воздуховод № 3; 5 – кожух; 6 – дымосос (Д–3,5); 7 – фланец; 8 – труба дымохода; 9 – дверь топки; 10 – колосниковая решетка; 11 – дверь воздуховода; 12 – вентилятор (ВЦ–4–75–10–02); 13 – основание; 14 – короб задний; 15 – газоходы дымовых газов; 16 – взрывной клапан**

## **Рисунок 89 – Конструктивная схема воздухонагревателя В–800**

*Определение параметров теплообменника.* Систему нагрева воздуха при прохождении его по теплообменнику воздухонагревателя можно изобразить в виде следующей расчетно-графической схемы (рисунок 90).

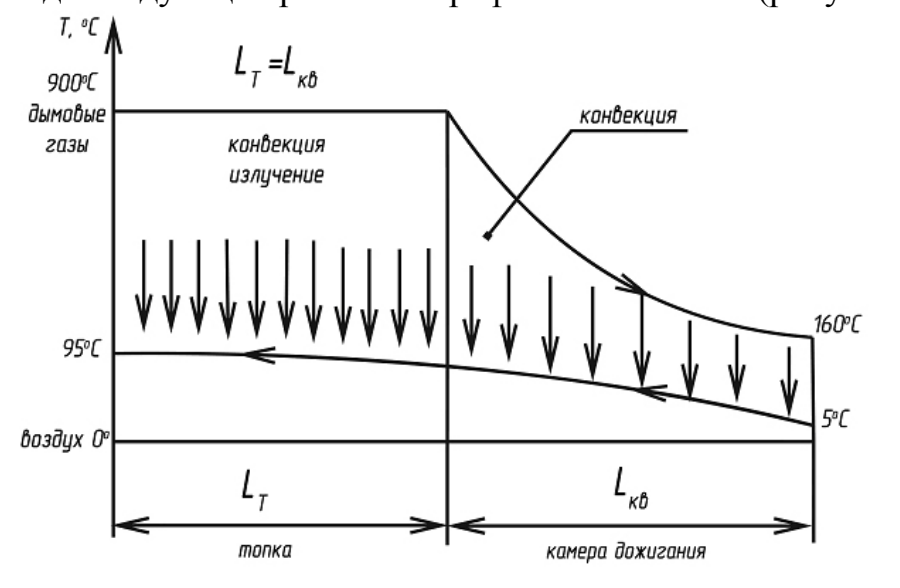

**Рисунок 90 – Расчетно-графическая схема движения воздуха**

Поверхности нагрева воздухонагревателя располагаются по всему периметру топки и камеры дожигания (рисунок 89). Первоначальный нагрев подаваемого холодного воздуха происходит за счет конвекции разогретых стенок камеры дожигания, а окончательный – на участке воздуховода, который граничит непосредственно с топкой, за счет конвекции и прямого излучения разогретых стенок топки. Особенность и эффективность данной схемы нагрева в теплообменнике воздухонагревателя заключается в том, что нагретые стенки топки одновременно являются и стенками теплообменника.

Расчет параметров воздуховодов теплообменника производим для граничного с топкой сечения (*Sв* – ширина проходного сечения, *Lв* – длина по периметру проходного сечения).

Скорость движения воздуха принимаем равной 20 *м/с* согласно паспортным данным вентилятора (тип – вентилятор радиальный центробежный ВЦ–4–75–10–02 производства Крюковского вентиляторного завода, Россия).

При заданном объеме нагреваемого воздуха 35000 *м* 3 */ч* и скорости  $\omega$  = 20 *м/c* площадь проходного сечения воздуховода рассчитывается по формуле:

$$
F=\frac{V_e}{3600\cdot\omega},
$$

где *V<sup>в</sup>* = 35000 *м* 3 */ч* – часовая производительность вентилятора;

*ω* = 20 *м/с* – скорость воздуха.

Тогда

$$
F = \frac{35000}{3600 \cdot 20} = 0,48 \, \text{m}^2.
$$

Ширину воздуховода *S<sup>В</sup>* определим исходя из длины параметра топки  $L_e = 7.6 \text{ m}$ 

$$
S_e = \frac{F}{L_B} = \frac{0.48}{7.6} = 0.06 \text{ m}.
$$

Теплотехнические характеристики системы нагрева теплоносителя приведены в таблице 23.

Таблица 23 – Расчетные данные систем нагрева теплоносителя

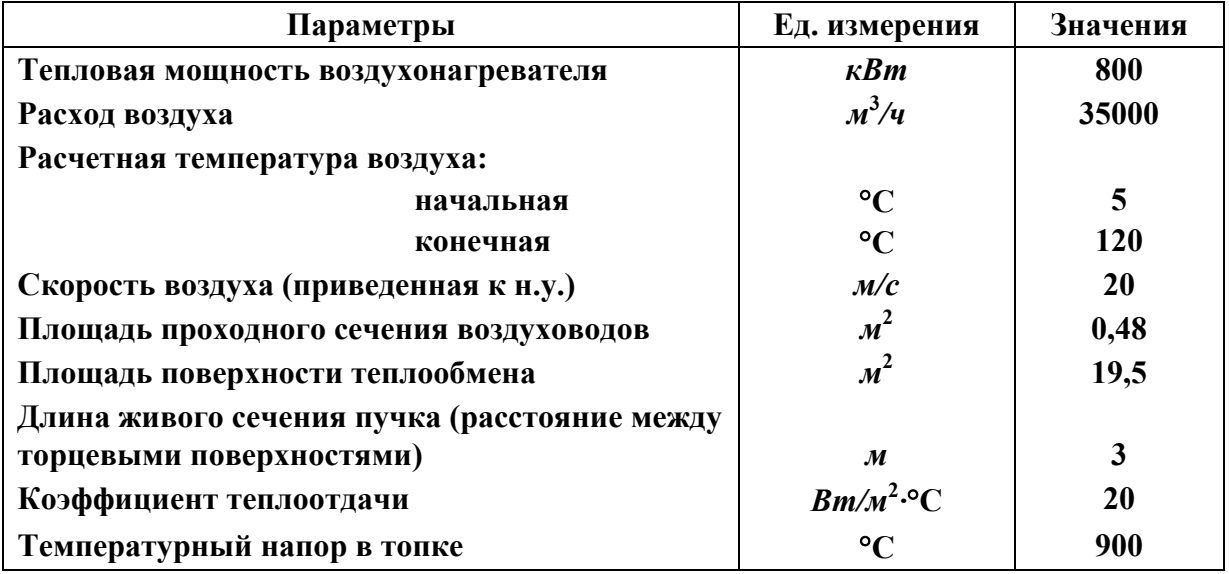

Конструктивные и компоновочные требования были использованы при разработке конструкторской документации.

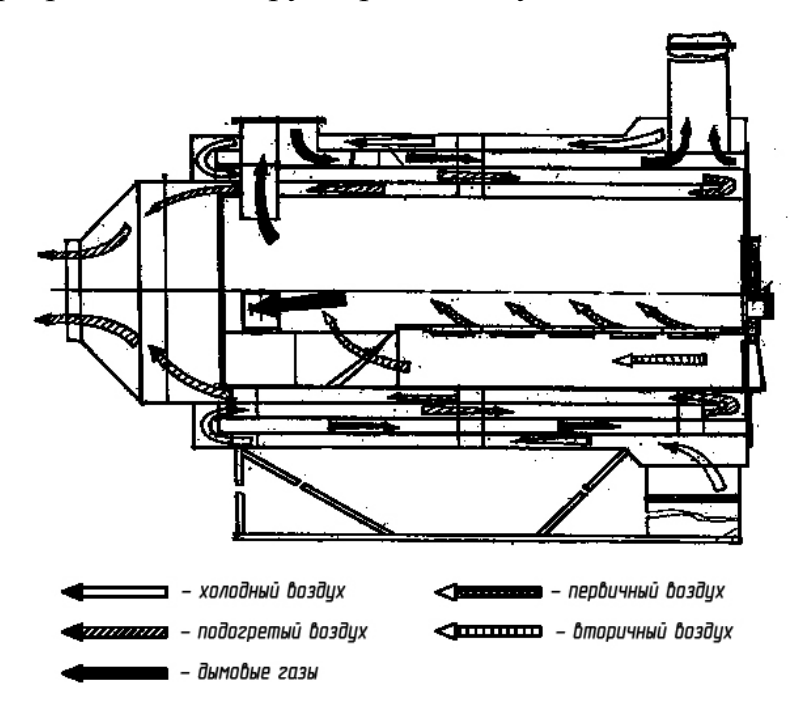

**Рисунок 91 – Схема движения воздуха и дымовых газов**

# Требуемое разрежение в топке может быть обеспечено как работой дымососа, так и дымовой трубой, высота которой должна быть не менее 7 *м.*

Принципиальная схема движения воздуха и дымовых газов в воздухонагревателе В–800 показана на рисунке 91.

Перемещение воздуха по такой схеме позволяет обеспечить наиболее эффективное получение выделившегося при горении тепла.

### **Заключение**

1. Результаты проведенных расчетов топки для двухступенчатого сжигания топлива использованы при разработке конструкции воздухонагревателя В–800 нового поколения, работающего на местных видах твердого топлива. Опытный образец воздухонагревателя изготовлен в ОАО «Березинский райагросервис» и успешно прошел государственные приемочные испытания.

2. Новые технические решения при разработке воздухонагревателя В–800 (камера дожигания топочных газов, топка с регулируемым режимом горения, высокоэффективные воздушные пластинчатые теплообменники) позволяют обеспечить равномерное сжигание топлива, уменьшить перепад температур в топке и сделать его конкурентоспособным в Республике Беларусь и странах ближнего зарубежья.

## **Литература**

- 1. Щеголев, М.М. Топливо, топки и котельные установки / М.М. Щеголев // Тепловые элек**трические станции [Электронный ресурс]. – 2006. – Режим доступа: http:// 03 ts.ru/index.php?nma=downloads&fla=stat&idd=127. – Дата доступа: 29.04.2009.**
- 2. Хзмалян, Д.М. Теория горения и топочные устройства / Д.М. Хзмалян, Я.А. Каган. -**М.: Энергия, 1976. – 487 с.**
- 3. Равич, М.Б. Упрощенная методика теплотехнических расчетов / М.Б. Равич. М.: Наука, **1989. – 298 с.**
- **4. Сабуров, Э.Н. Аэродинамика и конвективный теплообмен в циклонных нагревательных устройствах / Э.Н. Сабуров. – Л.: Изд. ЛГУ, 1992. – 240 с.**
- 5. Насенчук, А.П. Тепловые расчеты пламенных печей / А.П. Насенчук, Н.П. Шмакин. -**Минск: Вышэйшая школа, 1974.**
- **6. Кнорре, Г.Ф. Топочные процессы / Г.Ф. Кнорре. М.: Госэнергоиздат, 1989.**
- **7. Аэродинамический расчет котельных установок: нормативный метод. М.–П.: Госэнергоиздат, 1986.**
- 8. Татищев, С.В. Топочные устройства промышленных котельных: атлас: ч. 1 / С.В. Татищев. **– М.–П.: Госэнергоиздат, 1986.**

УДК 631.365

**В.П. Чеботарев** *(РУП «НПЦ НАН Беларуси по механизации сельского хозяйства», г. Минск, Республика Беларусь)* 

# **ТЕОРЕТИЧЕСКИЕ ОСНОВЫ РАСЧЕТА ОБОРУДОВАНИЯ ДЛЯ ПОДАЧИ АГЕНТА СУШКИ В СЛОЙ ЗЕРНА**

#### **Введение**

Для создания воздушного потока, который позволит преодолеть имеющиеся аэродинамические сопротивления системы и будет обеспечен требуемой кинетической энергией, используются вентиляторы. Для процессов сушки и активного вентилирования зерна наибольшее применение получили центробежные и осевые вентиляторы, которые по создаваемому напору делятся на низконапорные (*Р* ≤ 1000 *Па*), средне (1000 < *Р* < 3000 *Па*) и высоконапорные (*Р* > 3000 *Па*). По принципу действия они разделяются на центробежные, диаметральные и осевые. Осевые вентиляторы применяются для перемещения больших объемов воздуха при низких давлениях. Основными параметрами, характеризующими работу вентилятора, являются: производительность, создаваемое полное давление, число оборотов рабочего колеса, коэффициент полезного действия и потребляемая мощность.

Разработка методики расчета и определения параметров пневмосистемы для сушки неподвижного слоя зерна в значительной мере зависит от физикомеханических свойств и состояния зерновой массы. В данной работе изложены основные принципы метода расчета оборудования для подачи агента сушки в слой зерна.

### **Основная часть**

Вентилятор состоит из рабочего колеса, кожуха и привода. Рабочее колесо снабжено лопастями, которые могут быть радиальными, отогнутыми назад или вперед. По форме лопасти могут быть прямолинейными или криволинейными (рисунок 92).

Лопасти, загнутые вперед, имеют *β >* /2, радиальные имеют *β =* /2, а загнутые назад –  $\beta$   $\langle \pi/2$ . Лопасти, загнутые вперед, нашли применение для условий небольших статических давлений. Лопасти с радиальным выходом используют при работе с большими окружными скоростями. Вентиляторы с загнутыми назад лопастями позволяют получать высокое статическое давление при оптимальных значениях гидравлического к.п.д. Развиваемое вентиля-